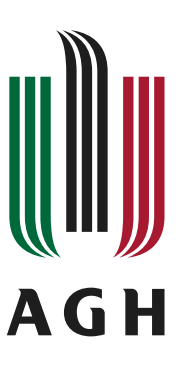

### **Akademia Górniczo-Hutnicza im. Stanisława Staszica w Krakowie** Wydział Informatyki

#### Praca dyplomowa

### **Tytuł zgodny z tematyką/dziedziną pracy dyplomowej**

**Title consistent with the topic/field of the thesis**

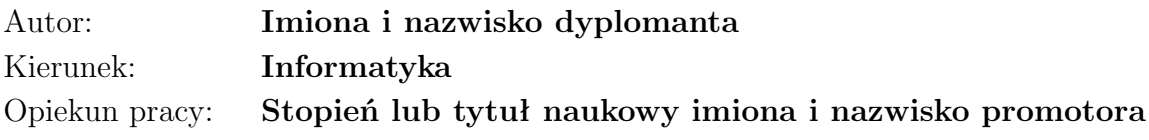

Kraków, 2024

*Tutaj możesz umieścić treść podziękowań. Tutaj możesz umieścić treść podziękowań. Tutaj możesz umieścić treść podziękowań. Tutaj możesz umieścić treść podziękowań. Tutaj możesz umieścić treść podziękowań.*

**Streszczenie**

Streszczenie po polsku . . .

**Abstract**

Abstract in English  $\ldots$ 

## **Spis treści**

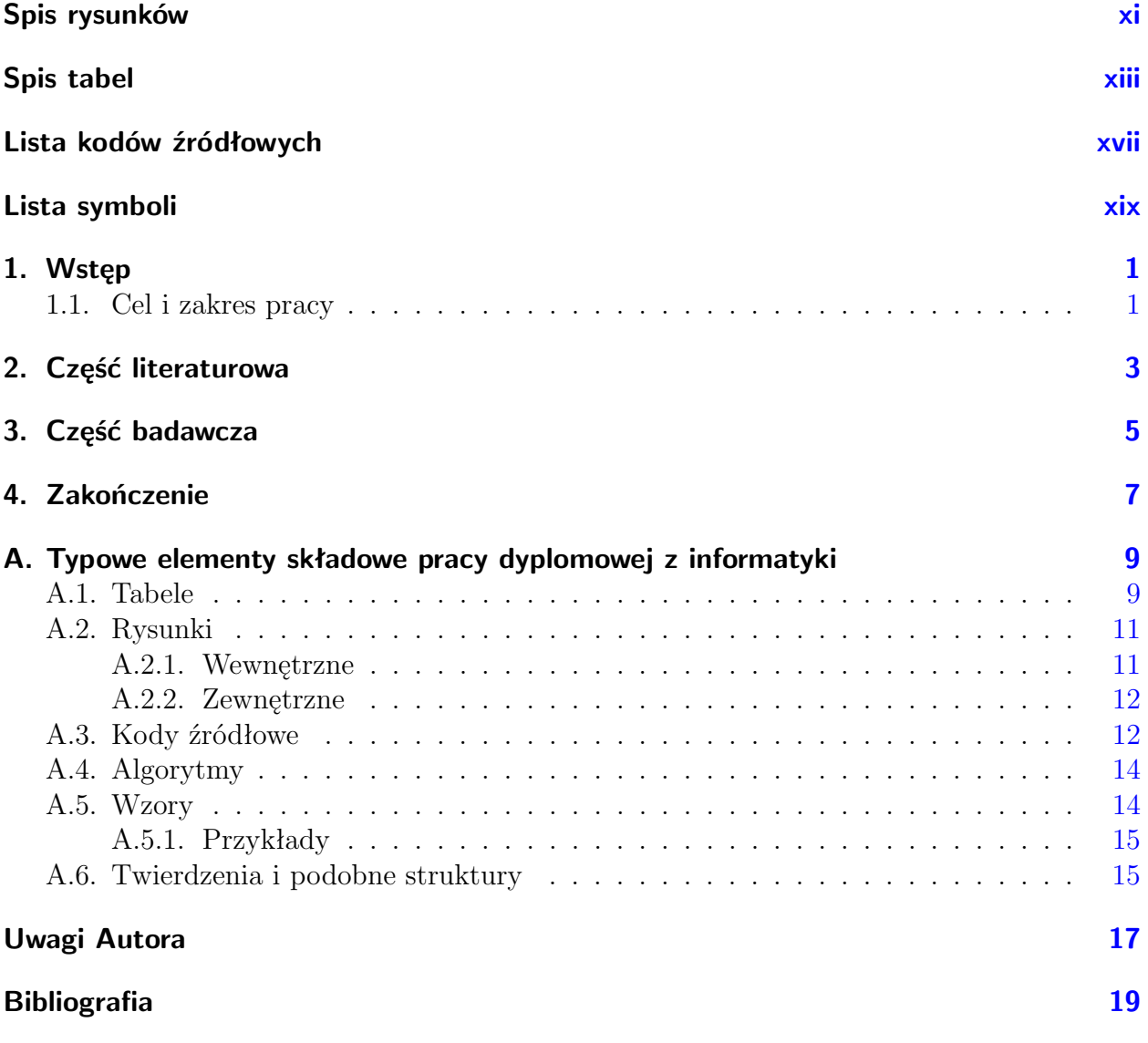

Zawartość spisu treści — tytuły rozdziałów oraz ich liczba zależą od tematyki pracy należy ustalić z opiekunem pracy.

# <span id="page-10-0"></span>**Spis rysunków**

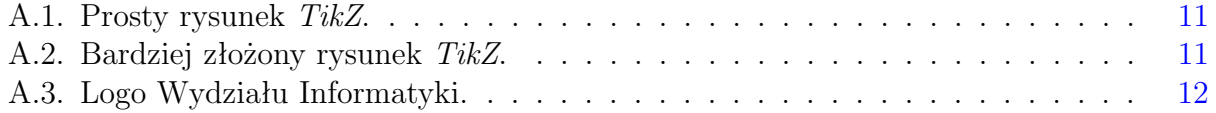

# <span id="page-12-0"></span>**Spis tabel**

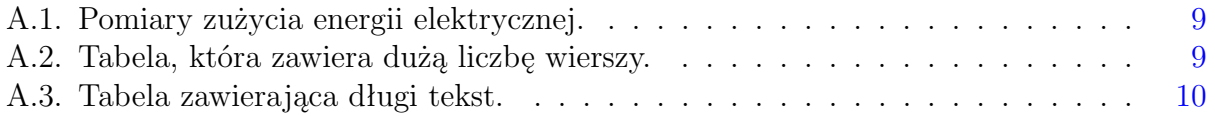

# **Lista algorytmów**

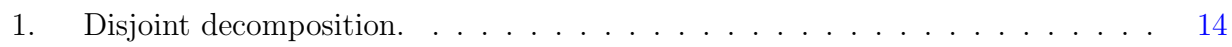

# <span id="page-16-0"></span>**Lista kodów źródłowych**

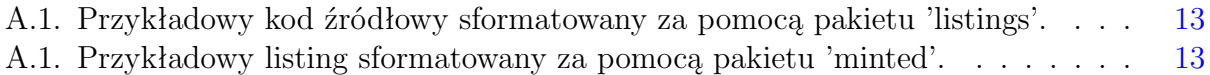

# <span id="page-18-0"></span>**Lista symboli**

*c* Prędkość światła w próżni

# <span id="page-20-0"></span>**1. Wstęp**

**Uwaga 1.1.** Tytuł oraz strukturę rozdziału należy ustalić z opiekunem pracy.

Wprowadzenie w tematykę pracy.

### <span id="page-20-1"></span>**1.1. Cel i zakres pracy**

Streszczenie specyfikacji wymagań Promotora.

## <span id="page-22-0"></span>**2. Część literaturowa**

**Uwaga 2.1.** Tytuł oraz strukturę rozdziału należy ustalić z opiekunem pracy.

Aktualny stan wiedzy, na dany temat, na podstawie dostępnej literatury naukowej oraz specjalistycznej.

## <span id="page-24-0"></span>**3. Część badawcza**

**Uwaga 3.1.** Tytuł oraz strukturę rozdziału należy ustalić z opiekunem pracy.

- Problemy / pytania badawcze.
- Opis idei / metod rozwiązania postawionego problemu.
- Opis przebiegu badań.
- Interpretacja uzyskanych wyników.

# <span id="page-26-0"></span>**4. Zakończenie**

**Uwaga 4.1.** Tytuł oraz strukturę rozdziału należy ustalić z opiekunem pracy.

- 1. Podsumowanie.
- 2. Możliwości dalszego rozwoju.
- 3. Potencjalne obszary zastosowania pracy.

### <span id="page-28-0"></span>**Dodatek A.**

## **Typowe elementy składowe pracy dyplomowej z informatyki**

#### <span id="page-28-1"></span>**A.1. Tabele**

#### **Uwaga A.1.**

- Każda tabela powinna być opisana w treści pracy.
- Podpis ma być przed tabelą.

W tabeli [A.1](#page-28-2) przedstawiono wyniki pomiarów.

<span id="page-28-2"></span>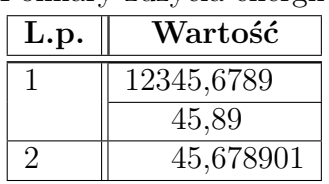

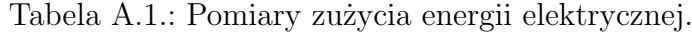

<span id="page-28-3"></span>Jeżeli tabela zawiera dużą liczbę wierszy i może nie zmieścić się na stronie — patrz tabela [A.2](#page-28-3) — skorzystaj z pakietu *longtable* [\[1\]](#page-38-1).

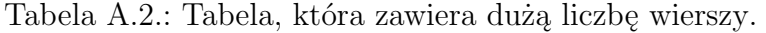

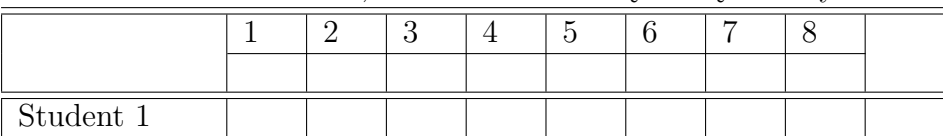

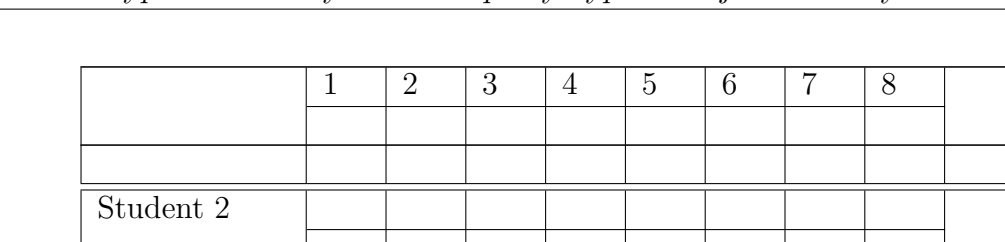

Student 3

Student 4

Student 5

Student 6

Student 7

Student 8

Student 9

Tabele, w których występuje długi tekst, a co za tym idzie może się on nie zmieścić musi zostać zawinięty, z pomocą przychodzi środowisko 'tabularx' [\[2\]](#page-38-2) — patrz tabela [A.3.](#page-29-0)

| Wpis wielokolumnowy! |                    | TRZY | <b>CZTERY</b>     |
|----------------------|--------------------|------|-------------------|
| jeden                | Szerokość tej      | trzy | Kolumna czwarta   |
|                      | kolumny zależy od  |      | będzie            |
|                      | szerokości tabeli. |      | zachowywać się w  |
|                      |                    |      | taki sam sposób   |
|                      |                    |      | jak druga         |
|                      |                    |      | kolumna o tej     |
|                      |                    |      | samej szerokości. |

<span id="page-29-0"></span>Tabela A.3.: Tabela zawierająca długi tekst.

#### <span id="page-30-0"></span>**A.2. Rysunki**

**Uwaga A.2.**

- Rysunki powinny być przerysowane samodzielnie albo używane tylko te, których twórcy zezwolili na ich rozpowszechnianie oraz kopiowanie, czyli np. rysunki objęte licencją Creative Commons.
- Każdy rysunek powinien być opisany w treści pracy.

#### <span id="page-30-1"></span>**A.2.1. Wewnętrzne**

Klasa *agh-wi*, automatycznie, dołącza pakiet *TikZ* [\[3\]](#page-38-3) — dostarcza on komend pozwalających na tworzenie grafik. Przykładowe grafiki pokazano na rysunku [A.1](#page-30-2) oraz [A.2.](#page-30-3)

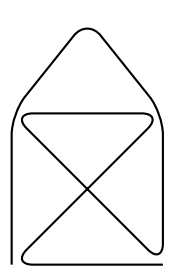

Rysunek A.1.: Prosty rysunek *TikZ*.

<span id="page-30-2"></span>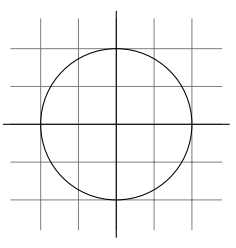

<span id="page-30-3"></span>Rysunek A.2.: Bardziej złożony rysunek *TikZ*.

Oprócz rysunków eksponowanych możliwe jest tworzenie grafik będących  $\bullet$  częścią  $\bullet$ zdania.

<span id="page-31-3"></span>*TikZ* pozwala również na kreślenie po powierzchni strony, np. możemy narysować strzałki pomiędzy elementami strony.

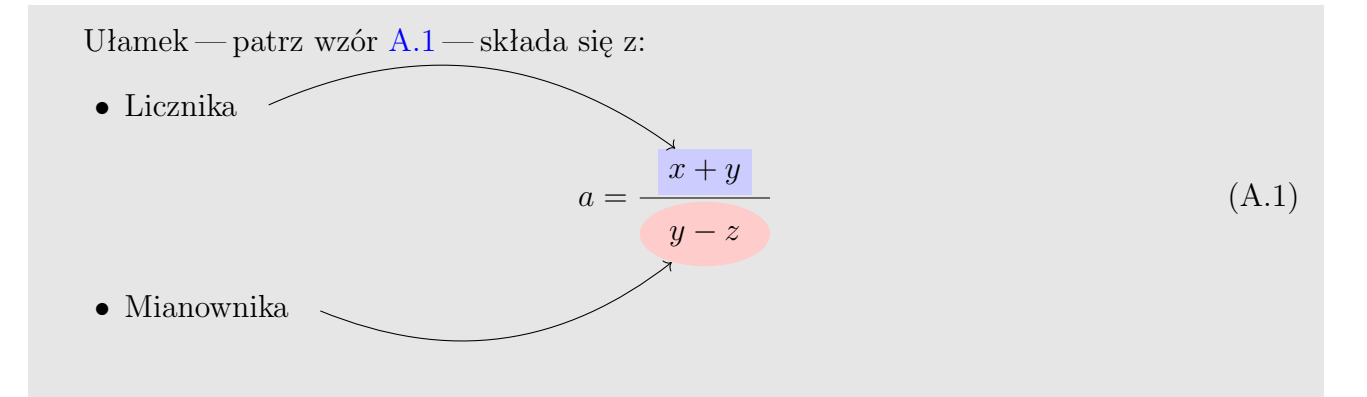

#### <span id="page-31-0"></span>**A.2.2. Zewnętrzne**

Oczywiście możliwe jest również dołączanie rysunków zewnętrznych — pakiet *graphicx* [\[4\]](#page-38-4) pozwala na wstawianie grafik zapisanych w plikach: '.png', '.jpg' oraz '.pdf'. Rysunek [A.3](#page-31-2) wstawiono przy użyciu tego pakietu.

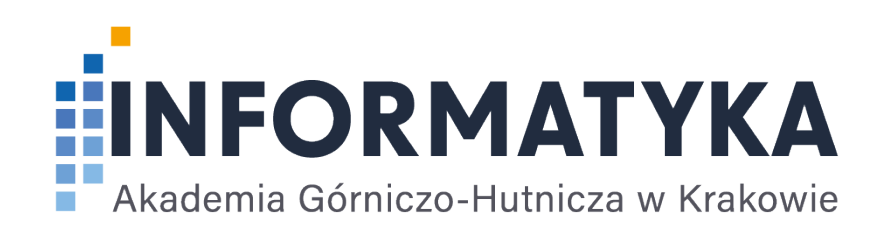

<span id="page-31-2"></span>Rysunek A.3.: Logo Wydziału Informatyki.

#### <span id="page-31-1"></span>**A.3. Kody źródłowe**

Najpopularniejszymi pakietami, które umożliwiają składanie kodów źródłowych programów, są:

**listings [\[5\]](#page-38-5)** — kod źródłowy jest formatowany bezpośrednio przez L<sup>A</sup>T<sub>E</sub>X-a — nie jest używany żaden, zewnętrzny, formater kodu.

<span id="page-32-0"></span>Kod źródłowy A.1: Przykładowy kod źródłowy sformatowany za pomocą pakietu 'listings'.

```
1 \times Pierwszy program w C++ */
2
3#include <iostream>
4
\begin{bmatrix} 5 \ 6 \end{bmatrix} int main() {
\begin{array}{lll} 6 & \text{std}::\text{cout} << \text{"Hello World!";} \\ \text{return } 0; & \end{array}return 0;
8 }
```
**minted [\[6\]](#page-38-6)** — formatuje kod źródłowy przy użyciu biblioteki języka Python o nazwie *Pygments* [\[7\]](#page-38-7).

<span id="page-32-1"></span>Kod źródłowy A.1.: Przykładowy listing sformatowany za pomocą pakietu 'minted'.

```
1 /* Pierwszy program w C++ */
2
3 #include <iostream>
4
\frac{1}{5} int main() {
\begin{array}{c|c|c|c|c|c} 6 & \text{std}:\text{cout} << \text{"Hello World!";} \end{array}7 \mid return 0;
8 | }
```
**Uwaga A.3.**

- Podpis ma być przed kodem źródłowym.
- Proszę używać tylko jednego z tych pakietów ; w przeciwnym razie otrzymasz taki efekt, jak w przykładowej pracy — obydwa listingi mają ten sam numer.

Kod źródłowy w C++ sformatowany przy użyciu pakietu *listings*, pokazano na listingu [A.1;](#page-32-0) sformatowany przy użyciu pakietu *minted*, pokazano na listingu [A.1.](#page-32-1)

### <span id="page-33-0"></span>**A.4. Algorytmy**

Pakiet *algorithm2e* [\[8\]](#page-38-8) to jeden z kilku, które pozwalają zapisywać algorytmy w formie pseudokodu — patrz algorytm [1.](#page-33-2)

**Uwaga A.4.** Podpis ma być przed algorytmem.

<span id="page-33-2"></span>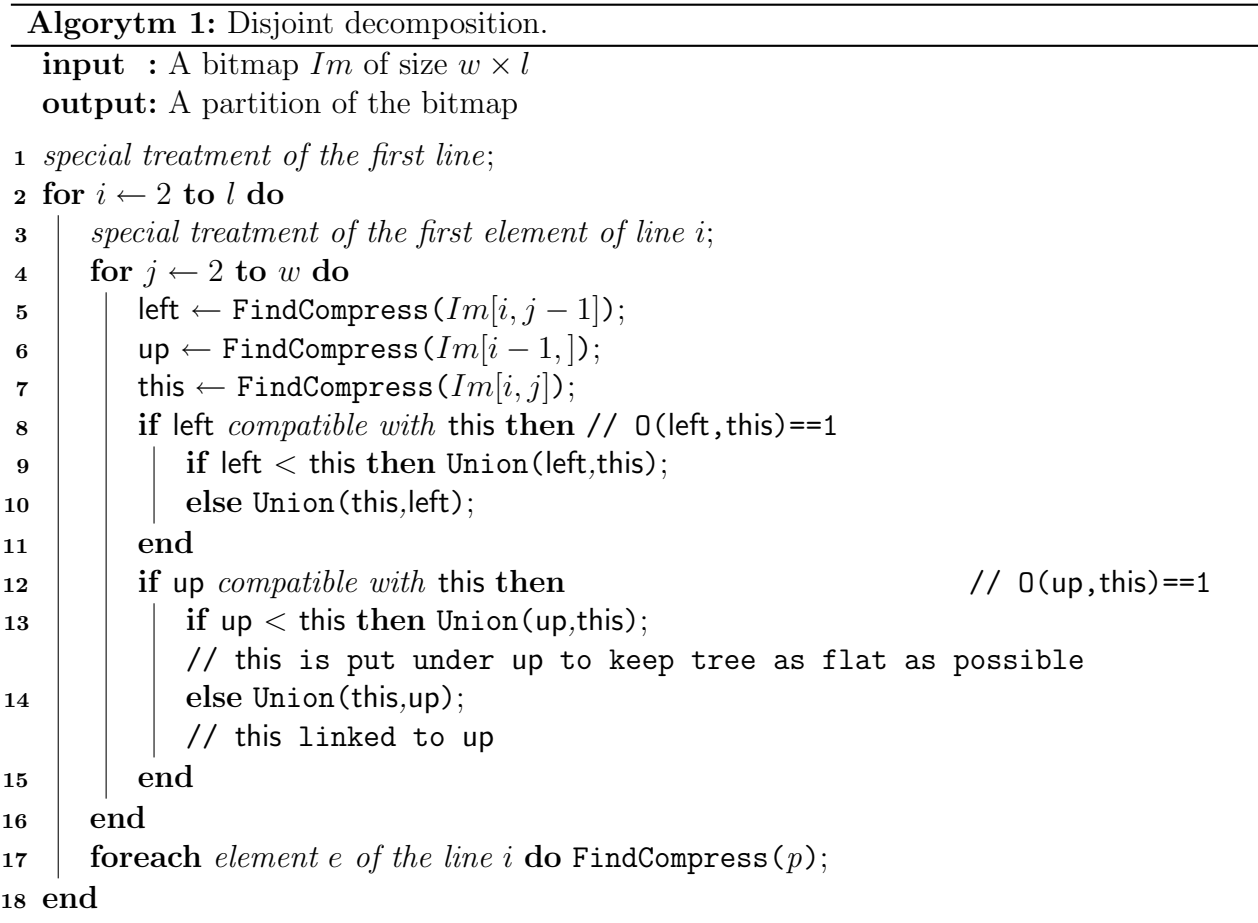

#### <span id="page-33-1"></span>**A.5. Wzory**

LATEX bardzo dobrze sprawdza się w przypadku prac dyplomowych zawierających wzory matematyczne<sup>[1](#page-33-3)</sup>.

<span id="page-33-3"></span><sup>1</sup>W przypadku złożonych wzorów warto zastosować pakiet *amsmath* [\[9\]](#page-38-9).

#### <span id="page-34-0"></span>**A.5.1. Przykłady**

Wzór  $E = mc^2$  jest częścią zdania.

$$
\left|\sum_{i=1}^{n} a_i b_i\right| \leqslant \left(\sum_{i=1}^{n} a_i^2\right)^{1/2} \left(\sum_{i=1}^{n} b_i^2\right)^{1/2} \tag{A.2}
$$

Wartości zmiennej opisano wzorem [A.3.](#page-34-2)

<span id="page-34-3"></span><span id="page-34-2"></span>
$$
x = \begin{cases} y & \text{dla } y > 0 \\ \frac{z}{y} & \text{dla } y \le 0 \end{cases}
$$
 (A.3)

Wzór [A.4](#page-34-3) to wzór wielowierszowy.

$$
2x2 + 3(x - 1)(x - 2) = 2x2 + 3(x2 - 3x + 2)
$$
  
= 2x<sup>2</sup> + 3x<sup>2</sup> - 9x + 6  
= 5x<sup>2</sup> - 9x + 6  
(A.4)

**Uwaga A.5.** Należy używać tylko dwóch rodzajów wzorów:

- 1. "W linii".
- 2. Eksponowane, numerowane.

#### <span id="page-34-1"></span>**A.6. Twierdzenia i podobne struktury**

Twierdzenie nr [1](#page-34-4) opublikował, w roku 1691, francuski matematyk Michel Rolle.

<span id="page-34-4"></span>**Twierdzenie 1 (Rolle'a)** *Jeśli dana funkcja f:* R *→* R *jest:*

- *1. ciągła w przedziale* [*a, b*]
- *2. jest różniczkowalna w przedziale* (*a, b*)
- *3. na końcach przedziału* [*a, b*] *przyjmuje równe wartości: f*(*a*) = *f*(*b*)*,*

*to w przedziale*  $(a, b)$  *istnieje co najmniej jeden punkt c taki, że*  $f'(c) = 0$ *.* 

Teraz coś z informatyki . . .

**Definicja 1** *Bit to najmniejsza jednostka informacji w komputerze.*

**Definicja 2** *Bajtem nazywamy ciąg ośmiu bitów.*

## <span id="page-36-0"></span>**Uwagi Autora**

- Aktualna wersja klasy jest dostępna pod adresem [https://github.com/polaksta/](https://github.com/polaksta/LaTeX/tree/master/agh-wi)  $LaTeX/tree/master/agh-wi<sup>1</sup>.$  $LaTeX/tree/master/agh-wi<sup>1</sup>.$  $LaTeX/tree/master/agh-wi<sup>1</sup>.$  $LaTeX/tree/master/agh-wi<sup>1</sup>.$
- Skoro Twoja praca dyplomowa powstała w L<sup>A</sup>T<sub>E</sub>Xu, to zachęcam Cię również do przygotowania prezentacji (na obronę pracy magisterskiej) w tym języku. Najpopularniejszą klasą do tworzenia tego typu dokumentów jest *beamer* [\[10\]](#page-38-10).
- Pod adresem <https://github.com/polaksta/LaTeX/tree/master/beamerthemeAGH><sup>[2](#page-36-2)</sup> możesz znaleźć, stworzony przeze mnie, nasz uczelniany szablon dla prezentacji LATEX Beamer.
- Jeżeli pewne elementy mają być wyróżniane w jednakowy sposób, to proponuje nie używać bezpośredniego stylowania, tzn.
- 1  $\backslash$ colorbox{red!50}{jednakowy} \colorbox{red!50}{sposób}

ale zdefiniować własną komendę stylującą, np. \alert,

1  $\warrow$  1 \newcommand{\alert}[1]{\colorbox{red!50}{#1}}

a następnie użyć jej w dokumencie.

 $\lambda$ lert{jednakowy} \alert{sposób}

Dzięki temu, jeżeli będziesz chciał / chciała zmienić sposób stylowania tych elementów, np. niebieskie tło zamiast czerwonego, to wystarczy zmodyfikować, tylko, definicję komendy, zamiast zastępować, w tekście pracy dyplomowej, wybrane (niekoniecznie wszystkie!) wystąpienia tekstu red, tekstem blue.

Stanisław Polak

<span id="page-36-2"></span><span id="page-36-1"></span><sup>1</sup>W przypadku Overleaf-a jest ona pod adresem <https://www.overleaf.com/read/fnvcvqjyrbyw#5ac622> <sup>2</sup>W przypadku Overleaf-a jest on pod adresem <https://www.overleaf.com/read/fkjdthnbrfhj#9c6184>

### <span id="page-38-0"></span>**Bibliografia**

- <span id="page-38-1"></span>[1] *The longtable package*. URL: [http://mirrors.ctan.org/macros/latex/required/](http://mirrors.ctan.org/macros/latex/required/tools/longtable.pdf) [tools/longtable.pdf](http://mirrors.ctan.org/macros/latex/required/tools/longtable.pdf).
- <span id="page-38-2"></span>[2] *The tabularx package*. URL: [http://mirrors.ctan.org/macros/latex/required/](http://mirrors.ctan.org/macros/latex/required/tools/tabularx.pdf) [tools/tabularx.pdf](http://mirrors.ctan.org/macros/latex/required/tools/tabularx.pdf).
- <span id="page-38-3"></span>[3] *The TikZ and PGF Packages*. url: [http://mirrors.ctan.org/graphics/pgf/base/](http://mirrors.ctan.org/graphics/pgf/base/doc/pgfmanual.pdf) [doc/pgfmanual.pdf](http://mirrors.ctan.org/graphics/pgf/base/doc/pgfmanual.pdf).
- <span id="page-38-4"></span>[4] *Packages in the 'graphics' bundle*. URL: [http://mirrors.ctan.org/macros/latex/](http://mirrors.ctan.org/macros/latex/required/graphics/grfguide.pdf) [required/graphics/grfguide.pdf](http://mirrors.ctan.org/macros/latex/required/graphics/grfguide.pdf).
- <span id="page-38-5"></span>[5] *The Listings Package*. URL: [http://mirrors.ctan.org/macros/latex/contrib/](http://mirrors.ctan.org/macros/latex/contrib/listings/listings.pdf) [listings/listings.pdf](http://mirrors.ctan.org/macros/latex/contrib/listings/listings.pdf).
- <span id="page-38-6"></span>[6] *The minted package: Highlighted source code in*  $\cancel{B}TEX$ *.* URL: [http://mirrors.ctan.](http://mirrors.ctan.org/macros/latex/contrib/minted/minted.pdf) [org/macros/latex/contrib/minted/minted.pdf](http://mirrors.ctan.org/macros/latex/contrib/minted/minted.pdf).
- <span id="page-38-7"></span>[7] *Strona WWW biblioteki* "*Pygments*". URL: <https://pygments.org/>.
- <span id="page-38-8"></span>[8] *algorithm2e.sty — package for algorithms.* URL:  $http://mirross.ctan.org/macros/$ [latex/contrib/algorithm2e/doc/algorithm2e.pdf](http://mirrors.ctan.org/macros/latex/contrib/algorithm2e/doc/algorithm2e.pdf).
- <span id="page-38-9"></span>[9] *User's Guide for the amsmath Package*. URL: [http://mirrors.ctan.org/macros/](http://mirrors.ctan.org/macros/latex/required/amsmath/amsldoc.pdf) [latex/required/amsmath/amsldoc.pdf](http://mirrors.ctan.org/macros/latex/required/amsmath/amsldoc.pdf).
- <span id="page-38-10"></span>[10] *The beamer class.* URL: [http://mirrors.ctan.org/macros/latex/contrib/beamer/](http://mirrors.ctan.org/macros/latex/contrib/beamer/doc/beameruserguide.pdf) [doc/beameruserguide.pdf](http://mirrors.ctan.org/macros/latex/contrib/beamer/doc/beameruserguide.pdf).